## Замена моторного масла и масляного фильтра

Замена масла и масляного фильтра требует применения специальных инструментов. Для проведения данных работ рекомендуем обращаться к официальному дилеру Honda

Используйте только новые оригинальные масляные фильтры Honda, предназначенные для мотоцикла Вашей модели.

## ПРИМЕЧАНИЕ

Использование неподходящего масляного фильтра может привести к серьезной поломке двигателя.

- 1. Если двигатель холодный, запустите его и прогрейте в течение 3-5 минут.
- 2. Выключите зажигание, остановите двигатель и подождите 2-3 минуты.
- 3. Установите мотоцикл на боковой упор на ровной горизонтальной площадке.

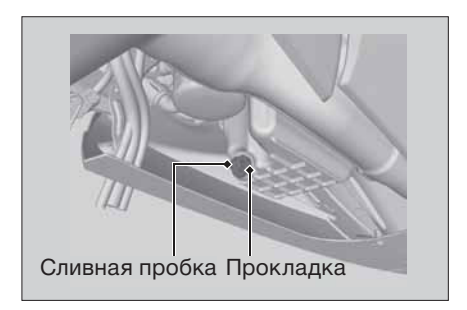

- 4. Расположите под сливным отверстием подходящую емкость для сбора масла.
- 5. Для слива масла открутите крышку картера и сливную пробку с прокладкой.
- 6. С помощью специального ключа для фильтра открутите масляный фильтр и дайте стечь остаткам масла. Убедитесь, что старое уплотнение не осталось в двигателе.
	- Сдайте отработанное моторное масло и масляный фильтр в пункт утилизации.